# Handling HTTP Requests

#### SWE 432, Fall 2018 Web Application Development

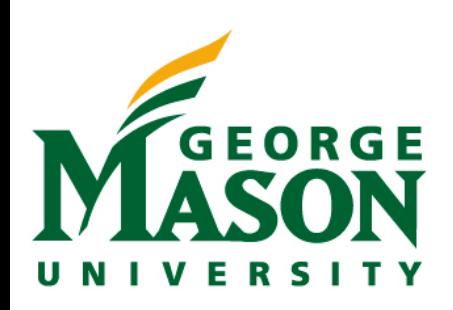

## HW1 Discussion

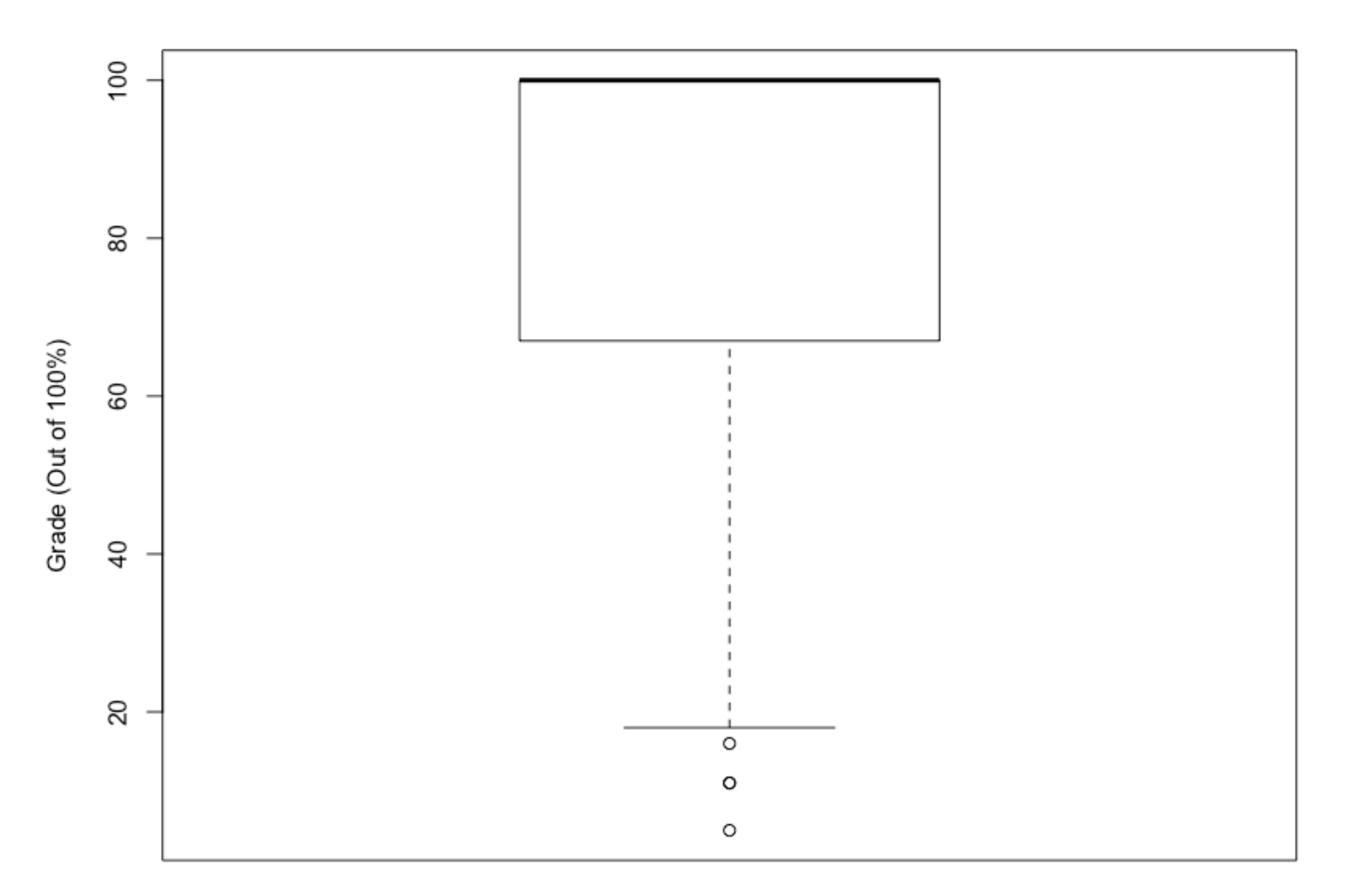

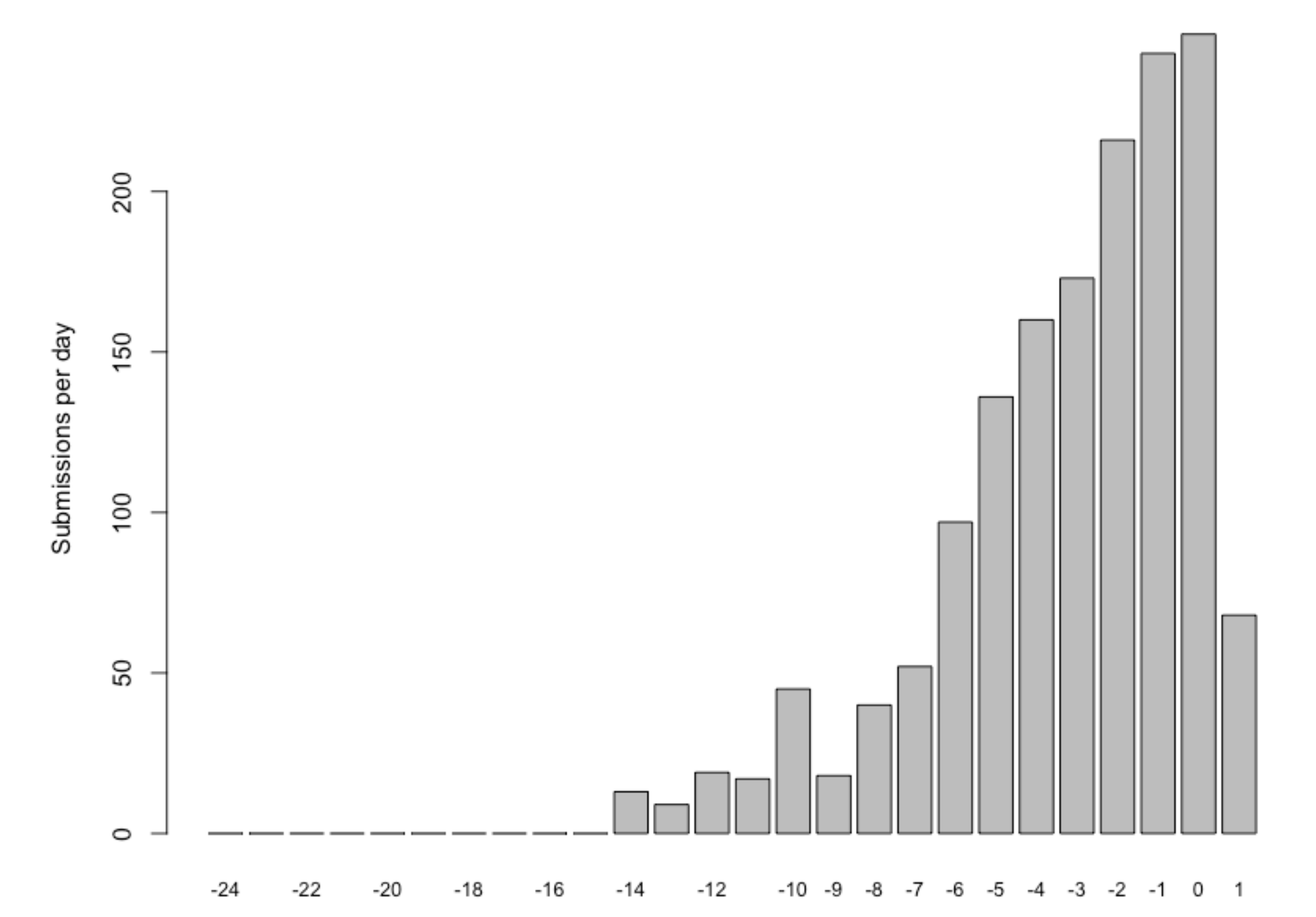

Days until assignment is due

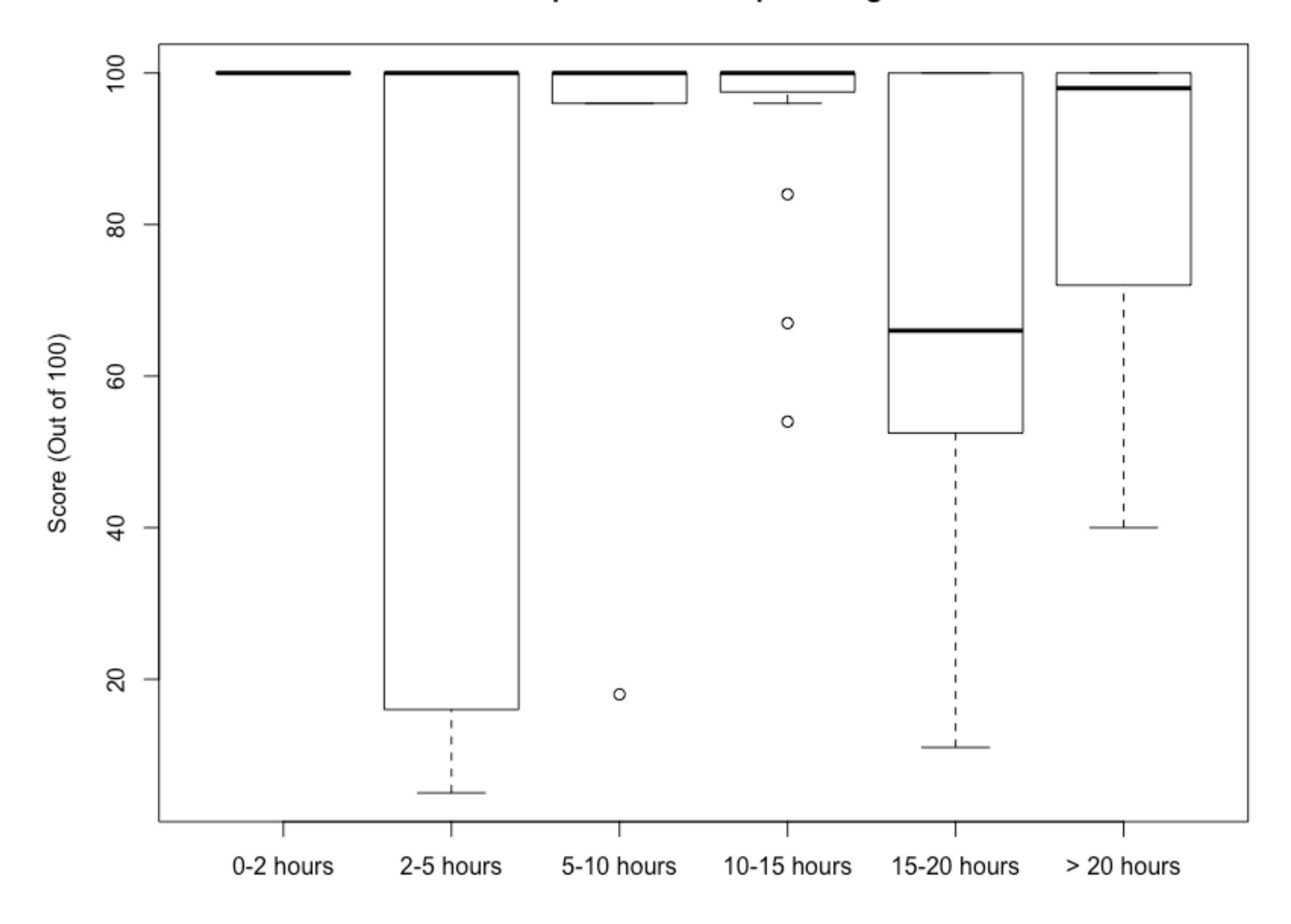

## Review: Express

```
var express = require('express');
val app express();<br>Craata a naw instance of aynrass
4: Create text file app. juni 1999
var app = express();
var port = process.env.port || 3000; 
app.get('/', function (req, res) {
   res.send('Hello World!');
});
   Import the module express
   Create a new instance of express
   Decide what port we want express to listen on
```
Create a *callback* for express to call when we have a "get" request to "/". That callback has access to the request (req) and response (res).

```
در<br>په <sub>۱</sub>y<sub>p</sub>c noue app.js
6: Point your browser to http://local.lost.3000
    Tell our new instance of express to listen on port, and print to the console once it
app.listen(port, function () {
   console.log('Example app listening on port' + port);
});
   starts successfully
```
## Making HTTP Requests

- Writing clients that talk to backends
- Two good options: request, request-promise (need to install both to use request-promise) **var** rp = require(**'request-promise'**);

```
rp("http://localhost:3000/").then(v => {
     console.log("Response from server:");
     console.log(v);
}).catch(e => {
     console.log("Error");
     console.log(e);
})
```
## Today

- Design considerations in identifying resources
- REST
	- What is it?
	- Why use it?
- HW2 Discussion (Posted now, due Oct 9)

#### Demo: Building a microservice w/ Express

#### **cityinfo.org**

Microservice API

GET /loadCityList GET /updateDetails

#### API: Application Programming Interface

#### **cityinfo.org**

Microservice API

GET /loadCityList GET /updateDetails

- Microservice offers public **interface** for interacting with backend
	- Offers abstraction that hides implementation details
	- Set of endpoints exposed on micro service
- Users of API might include
	- Frontend of your app
	- Frontend of other apps using your backend
	- Other servers using your service

#### APIs for functions and classes function sort(elements) { [sort algorithm A] } class Graph  $\Big\{$  [rep of Graph A] } *Implementation change Consistent interface V1 V2* function sort(elements) { [sort algorithm B] } class Graph  $\Big\{$  [rep of Graph B] }

## Support scaling

- Yesterday, cityinfo.org had 10 daily active users. Today, it was featured on several news sites and has 10,000 daily active users.
- Yesterday, you were running on a single server. Today, you need more than a single server.
- Can you just add more servers?
	- What should you have done yesterday to make sure you can scale quickly today?

#### **cityinfo.org**

Microservice API

### Support change

- Due to your popularity, your backend data provider just backed out of their contract and are now your competitor.
- The data you have is now in a different format.
- Also, you've decided to migrate your backend from PHP to node.js to enable better scaling.
- How do you update your backend without breaking all of your clients?

#### **cityinfo.org**

Microservice API

### Support reuse

- You have your own frontend for [cityinfo.org](http://cityinfo.org). But everyone now wants to build their own sites on top of your city analytics.
- Can they do that?

#### **cityinfo.org**

Microservice API

#### Design Considerations for Microservice APIs

- API: What requests should be supported?
- Identifiers: How are requests described?
- Errors: What happens when a request fails?
- Heterogeneity: What happens when different clients make different requests?
- Caching: How can server requests be reduced by caching responses?
- Versioning: What happens when the supported requests change?

#### REST: REpresentational State Transfer

- Defined by Roy Fielding in his 2000 Ph.D. dissertation
	- Used by Fielding to design HTTP 1.1 that generalizes URLs to URIs
	- [http://www.ics.uci.edu/~fielding/pubs/dissertation/](http://www.ics.uci.edu/~fielding/pubs/dissertation/fielding_dissertation.pdf) fielding dissertation.pdf
- "Throughout the HTTP standardization process, I was called on to defend the design choices of the Web. That is an extremely difficult thing to do… I had comments from well over 500 developers, many of whom were distinguished engineers with decades of experience. That process honed my model down to a core set of principles, properties, and constraints that are now called REST."
- Interfaces that follow REST principles are called RESTful

### Properties of REST

- Performance
- Scalability
- Simplicity of a Uniform Interface
- Modifiability of components (even at runtime)
- Visibility of communication between components by service agents
- Portability of components by moving program code with data
- Reliability

### Principles of REST

- Client server: separation of concerns (reuse)
- Stateless: each client request contains all information necessary to service request (scaling)
- Cacheable: clients and intermediaries may cache responses. (scaling)
- Layered system: client cannot determine if it is connected to end server or intermediary along the way. (scaling)
- Uniform interface for resources: a single uniform interface (URIs) simplifies and decouples architecture (change & reuse)

#### HTTP: HyperText Transfer Protocol

High-level protocol built on TCP/IP that defines how data is transferred on the web

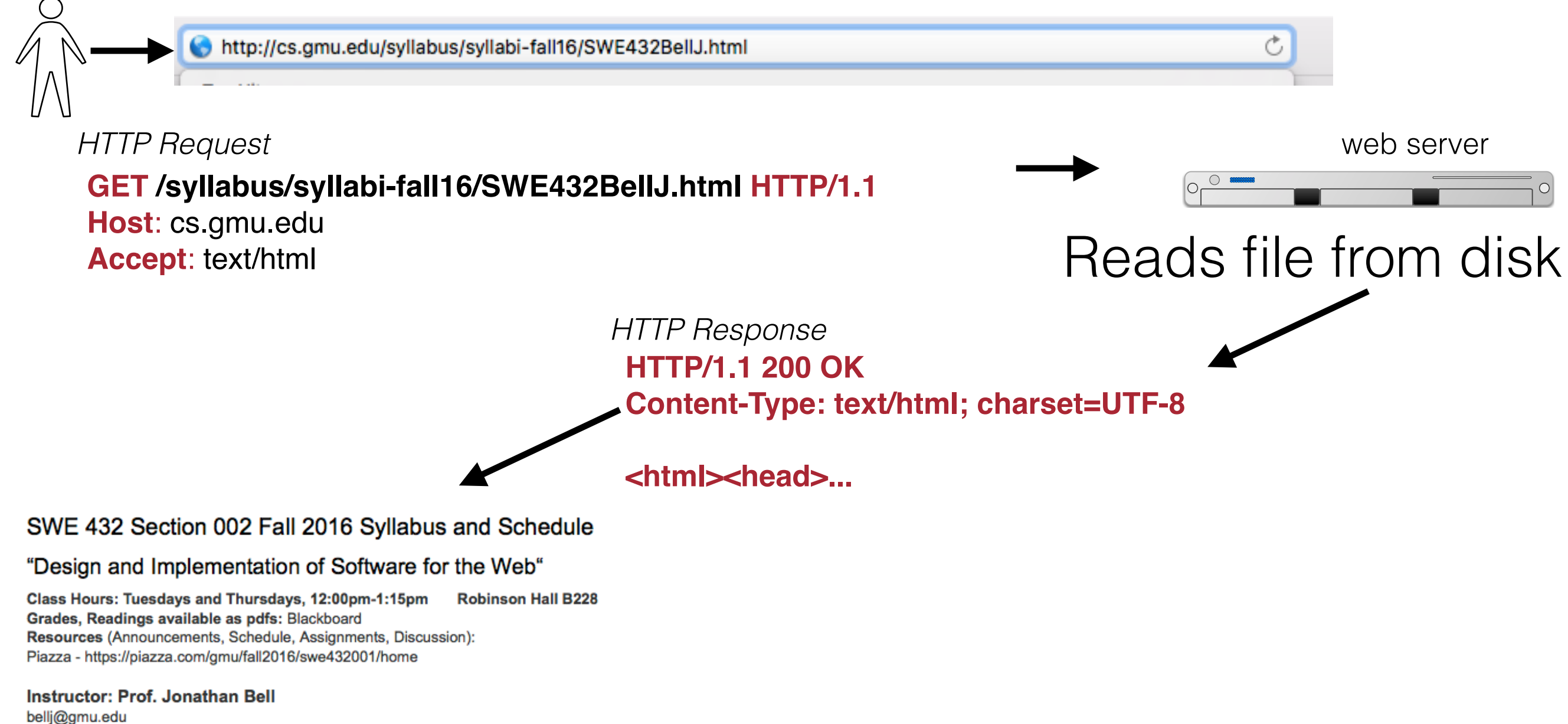

http://jonbell.net Twitter: @\_jon\_bell\_ Office: 4422 Engineering Building; (703) 993-6089 Office Hours: Anytime electronically, Tues 10:30am-12:00pm, or by appointment

#### Uniform Interface for Resources

- Originally files on a web server
	- URL refers to directory path and file of a resource
- But... URIs might be used as an identity for any entity
	- A person, location, place, item, tweet, email, detail view, like
	- *Does not matter* if resource is a file, an entry in a database, retrieved from another server, or computed by the server on demand
	- Resources offer an *interface* to the server describing the resources with which clients can interact

#### URI: Universal Resource Identifier

- Uniquely describes a resource
	- [https://mail.google.com/mail/u/0/#inbox/](https://mail.google.com/mail/u/0/#inbox/157d5fb795159ac0) [157d5fb795159ac0](https://mail.google.com/mail/u/0/#inbox/157d5fb795159ac0)
	- [https://www.amazon.com/gp/yourstore/home/](https://www.amazon.com/gp/yourstore/home/ref=nav_cs_ys) ref=nav\_cs\_ys
	- [http://gotocon.com/dl/goto-amsterdam-2014/slides/](http://gotocon.com/dl/goto-amsterdam-2014/slides/StefanTilkov_RESTIDontThinkItMeansWhatYouThinkItDoes.pdf) StefanTilkov RESTIDontThinkItMeansWhatYouThinkItDoes. [pdf](http://gotocon.com/dl/goto-amsterdam-2014/slides/StefanTilkov_RESTIDontThinkItMeansWhatYouThinkItDoes.pdf)
	- Which is a file, external web service request, or stored in a database?
		- It does not matter
- As client, only matters what actions we can *do* with resource, not how resource is represented on server

#### Intermediaries

#### Web "Front End" | with the server we are a server when the "Origin" server

#### **HTTP Request**

HTTP GET http://api.wunderground.com/api/ 3bee87321900cf14/conditions/q/VA/Fairfax.json

#### **HTTP Response**

HTTP/1.1 200 OK Server: Apache/2.2.15 (CentOS) Access-Control-Allow-Origin: \* Access-Control-Allow-Credentials: true X-CreationTime: 0.134 Last-Modified: Mon, 19 Sep 2016 17:37:52 GMT Content-Type: application/json; charset=UTF-8 Expires: Mon, 19 Sep 2016 17:38:42 GMT Cache-Control: max-age=0, no-cache Pragma: no-cache Date: Mon, 19 Sep 2016 17:38:42 GMT Content-Length: 2589 Connection: keep-alive

Bell GMU Sweet (discusser "termsofService":"http://d/www.awunderground.com/weather/api/d/terms.html", 21 { "response": { "version":"0.1",  $f$ eatures":  $f$ eatures "features":  $\blacksquare$ 

### Intermediaries

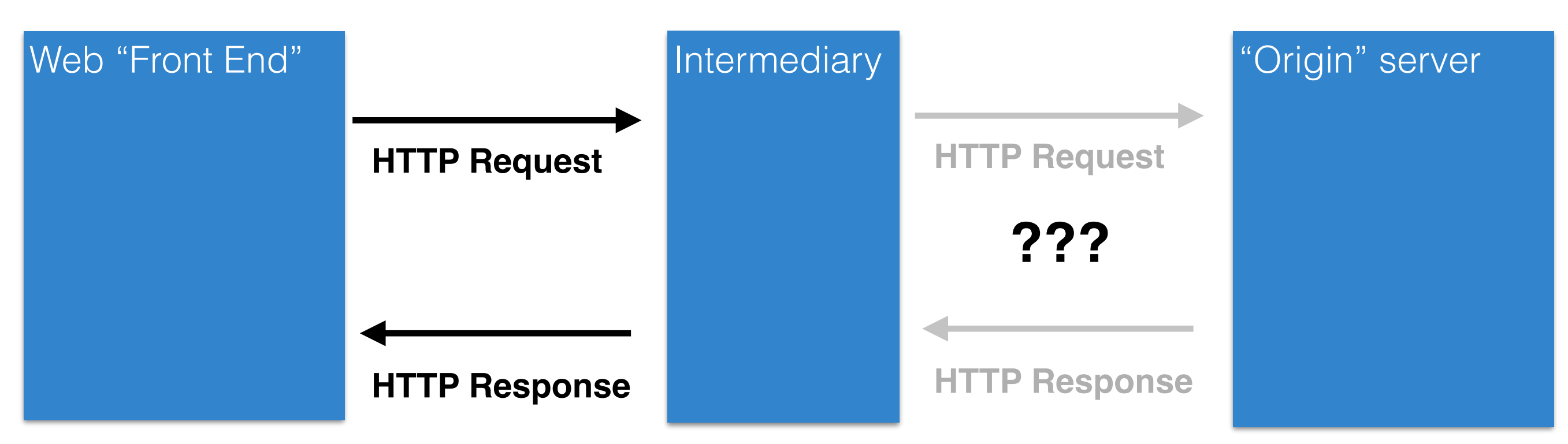

- Client interacts with a resource identified by a URI
- But it never knows (or cares) whether it interacts with origin server or an unknown intermediary server
	- Might be randomly load balanced to one of many servers
	- Might be cache, so that large file can be stored locally
		- (e.g., GMU caching an OSX update)
	- Might be server checking security and rejecting requests

#### Challenges with intermediaries

- But can all requests really be intercepted in the same way?
	- Some requests might produce a change to a resource
		- Can't just cache a response... would not get updated!
	- Some requests might create a change every time they execute
		- Must be careful retrying failed requests or could create extra copies of resources

### HTTP Actions

- How do intermediaries know what they can and cannot do with a request?
- Solution: HTTP Actions
	- Describes what will be done with resource
	- GET: retrieve the current state of the resource
	- PUT: modify the state of a resource
	- DELETE: clear a resource
	- POST: initialize the state of a new resource

### HTTP Actions

- GET: safe method with no side effects
	- Requests can be intercepted and replaced with cache response
- PUT, DELETE: idempotent method that can be repeated with same result
	- Requests that fail can be retried indefinitely till they succeed
- POST: creates new element
	- Retrying a failed request might create duplicate copies of new resource

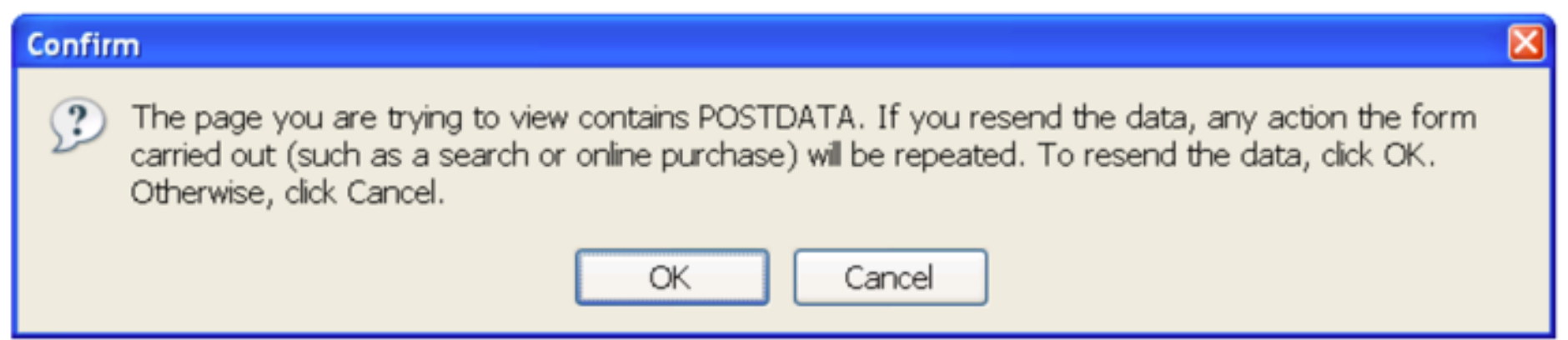

## Support scaling

- Yesterday, cityinfo.org had 10 daily active users. Today, it was featured on several news sites and has 10,000 daily active users.
- Yesterday, you were running on a single server. Today, you need more than a single server.
- Can you just add more servers?
	- What should you have done yesterday to make sure you can scale quickly today?

#### **cityinfo.org**

Microservice API

## Support scaling

- Yesterday, cityinfo.org had 10 daily active users. Today, it was featured on several news sites and has 10,000 daily active users.
- Yesterday, you were running on a single server. Today, you need more than a single server.
- Can you just add more servers?
	- What should you have done yesterday to make sure you can scale quickly today?

#### **[cityinfo.org](http://cityinfo.org)**

Microservice API

**PUT** /updateDetails GET /loadCities.jsp **PUT** /updateDetails.jsp

### Versioning

- Your web service just added a great new feature!
	- You'd like to expose it in your API.
	- But... there might be old clients (e.g., websites) built using the old API.
		- These websites might be owned by someone else and might not know about the change.
	- Don't want these clients to throw an error whenever they access an updated API.

## Cool URIs don't change

- In theory, URI could last forever, being reused as server is rearchitected, new features are added, or even whole technology stack is replaced.
- "What makes a cool URI? A cool URI is one which does not change. What sorts of URIs change? URIs don't change: people change them."
	- <https://www.w3.org/Provider/Style/URI.html>
	- Bad:
		- https://www.w3.org/Content/id/50/URI.html (What does this path mean? What if we wanted to change it to mean something else?)
- Why might URIs change?
	- We reorganized our website to make it better.
	- We used to use a cgi script and now we use node.JS.

### URI Design

- URIs represent a contract about what resources your server exposes and what can be done with them
- Leave out **anything that might change**
	- Content author names, status of content, other keys that might change
	- File name extensions: response describes content type through MIME header not extension (e.g., .jpg, .mp3, .pdf)
	- Server technology: should not reference technology (e.g., .cfm, .jsp)
- Endeavor to make all changes backwards compatible
	- Add new resources and actions rather than remove old
- If you must change URI structure, support old URI structure **and** new URI structure

### Support change

- Due to your popularity, your backend data provider just backed out of their contract and are now your competitor.
- The data you have is now in a different format.
- Also, you've decided to migrate your backend from PHP to node.js to enable better scaling.
- How do you update your backend without breaking all of your clients?

#### **cityinfo.org**

Microservice API

### Support change

- Due to your popularity, your backend data provider just backed out of their contract and are now your competitor.
- The data you have is now in a different format.
- Also, you've decided to migrate your backend from PHP to node.js to enable better scaling.
- How do you update your backend without breaking all of your clients?

#### **cityinfo.org**

Microservice API

GET /loadCities PUT /updateDetails

### Nouns vs. Verbs

- URIs should hierarchically identify **nouns** describing **resources** that exist
- Verbs describing actions that can be taken with resources should be described with an HTTP **action**
- PUT /cities/:cityID (nouns: cities, :cityID)(verb: PUT)
- GET /cities/:cityID (nouns: cities, :cityID)(verb: GET)
- Want to offer **expressive** abstraction that can be reused for many scenarios

### Support reuse

- You have your own frontend for [cityinfo.org](http://cityinfo.org). But everyone now wants to build their own sites on top of your city analytics.
- Can they do that?

#### **cityinfo.org**

Microservice API

GET /loadCities PUT /updateDetails

#### Support reuse

#### **[cityinfo.org](http://cityinfo.org)**

Microservice API

/topCities GET /topCities/:cityID/descrip PUT, GET

/city/:cityID GET, PUT, POST, DELETE /city/:cityID/averages GET /city/:cityID/weather GET /city/:cityID/transitProvders GET, POST /city/:cityID/transitProvders/:providerID GET, PUT, DELETE

#### What happens when a request has many parameters?

- /topCities/:cityID/descrip PUT
- Shouldn't this really be something more like
	- /topCities/:cityID/ descrip/:descriptionText/:submitter/:time/

### Solution 1: Query strings

• PUT /topCities/Memphis?submitter=Dan&time=1025313

```
var express = require('express'); 
var app = express();
app.put('/topCities/:cityID', function(req, res){ 
     res.send(`descrip: ${req.query.descrip} submitter: ${req.query.submitter}`); 
});
```

```
app.listen(3000);
```
- Use req.query to retrieve
- Shows up in URL string, making it possible to store full URL
	- e.g., user adds a bookmark to URL
- Sometimes works well for short params

### Solution 2: JSON request body

- PUT /topCities/Memphis { "descrip": "Memphis is a city of ...", "submitter": "Dan", "time": 1025313 }
- Best solution for all but the simplest parameters (and often times everything)
- Use body-parser package and req.body to retrieve

```
$npm install body-parser
```

```
var express = require('express'); 
var bodyParser = require('body-parser');
```

```
var app = express();
```

```
// parse application/json 
app.use(bodyParser.json());
```

```
app.put('/topCities/:cityID', function(req, res){ 
     res.send(`descrip: ${req.body.descrip} submitter: ${req.body.submitter}`); 
});
```

```
app.listen(3000);
```
<https://www.npmjs.com/package/body-parser>

## How do you persist state?

- Can save state as global variables.
- Cons
	- State will be lost whenever server restarts
	- State will not be shared across multiple servers
- Sometimes useful as a cache
- We'll look at better approaches in a few lectures...

```
var express = require('express'); 
var bodyParser = require('body-parser'); 
var app = express(); 
var cities = new Map(); 
// parse application/json 
app.use(bodyParser.json()); 
app.put('/topCities/:cityID', function(req, res){ 
     cities.set(req.params.cityID, req.body); 
});
```
app.listen(3000);

## HW2 Live